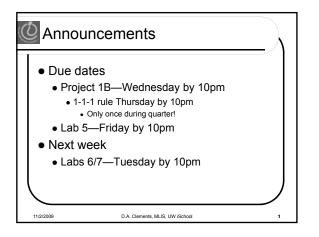

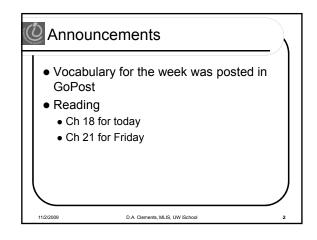

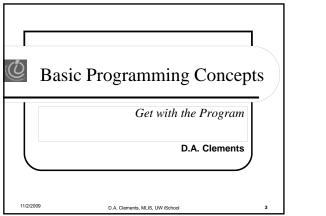

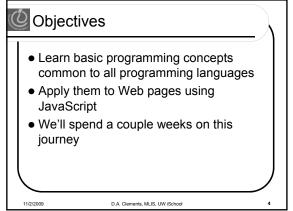

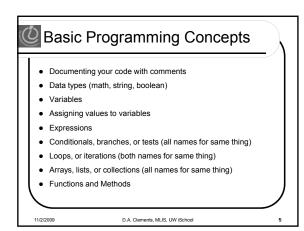

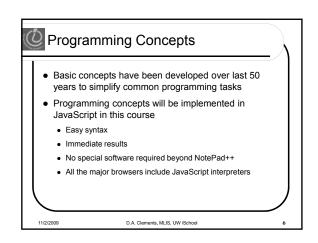

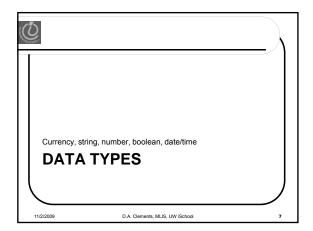

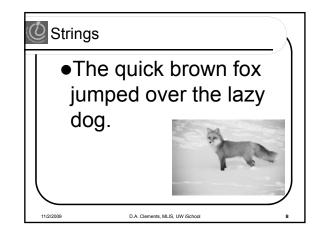

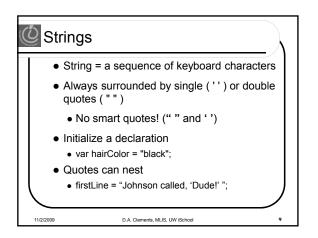

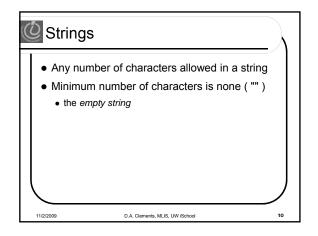

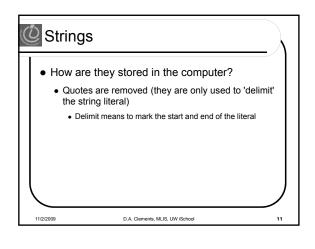

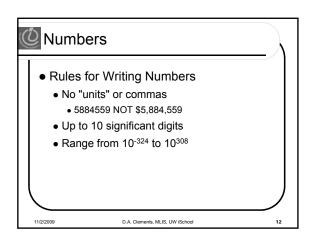

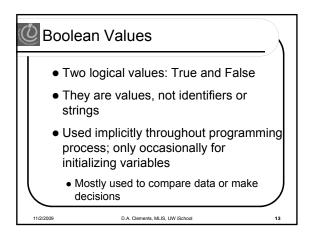

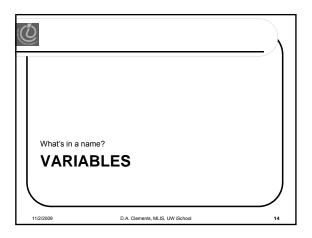

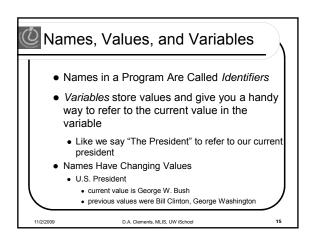

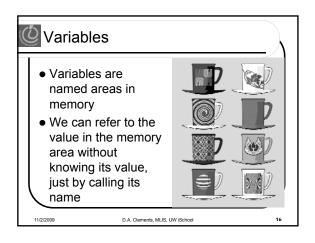

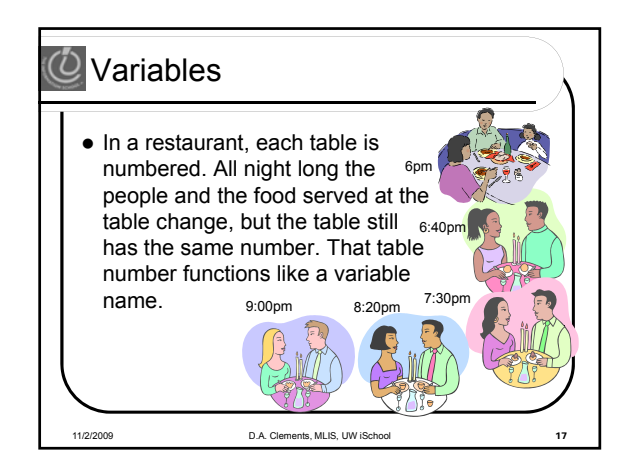

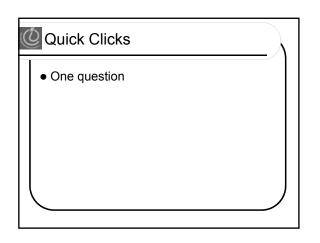

| • Case se<br>HC | ensitive:<br>ME ≠ Home | ≠ home                           |
|-----------------|------------------------|----------------------------------|
| Valid           | Invalid                | Reason It's Invalid              |
| firstone        | 1stOne                 | Begins with number               |
| first1          | first-1                | JS thinks hyphen is a minus sign |
| firstOne        | first\$1               | \$ not allowed                   |
| first_one       | first One              | Space not allowed                |
| first_1         | First1!                | Exclamation point                |

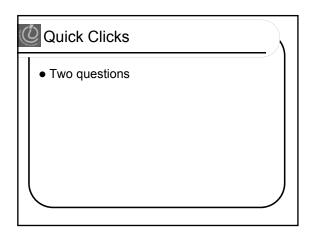

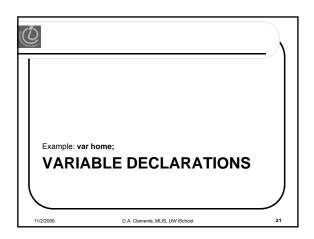

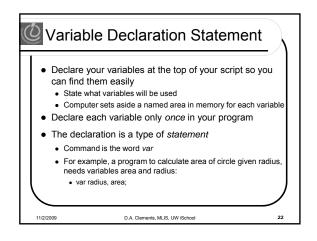

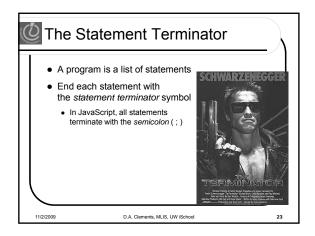

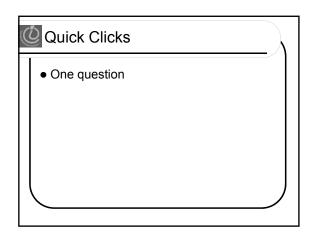

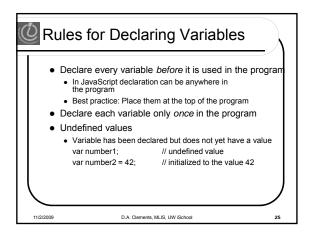

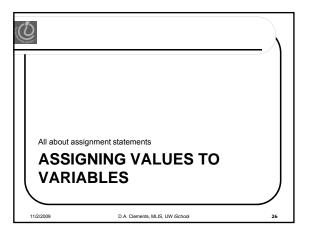

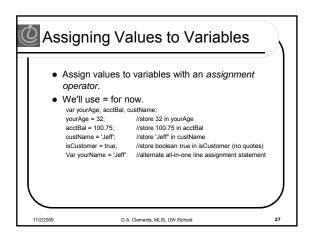

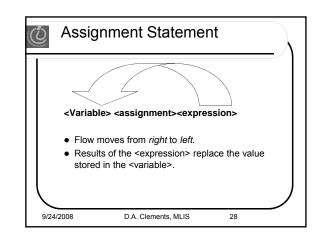

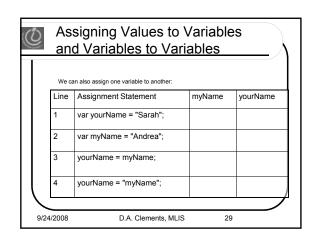

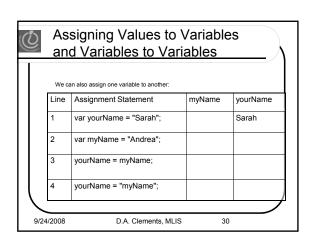

| 0   |        | signing Values to<br>d Variables to Va  |        | es       |
|-----|--------|-----------------------------------------|--------|----------|
|     | We c   | an also assign one variable to another: |        |          |
|     | Line   | Assignment Statement                    | myName | yourName |
|     | 1      | var yourName = "Sarah";                 |        | Sarah    |
|     | 2      | var myName = "Andrea";                  | Andrea |          |
|     | 3      | yourName = myName;                      |        |          |
|     | 4      | yourName = "myName";                    |        |          |
|     | _      |                                         |        |          |
| 9/2 | 4/2008 | D.A. Clements, ML                       | IS 3'  | 1        |

| Q | Ŋ    |       | signing Values to<br>d Variables to Va  |        | es       |
|---|------|-------|-----------------------------------------|--------|----------|
|   |      | We ca | an also assign one variable to another: |        |          |
|   |      | Line  | Assignment Statement                    | myName | yourName |
|   |      | 1     | var yourName = "Sarah";                 |        | Sarah    |
|   |      | 2     | var myName = "Andrea";                  | Andrea | Sarah    |
|   |      | 3     | yourName = myName;                      |        |          |
|   |      | 4     | yourName = "myName";                    |        |          |
|   | 9/24 | /2008 | D.A. Clements, ML                       | 15 32  | ,        |
|   | 0/2- | #2000 | B.r.t. Olementa, ME                     |        | -        |

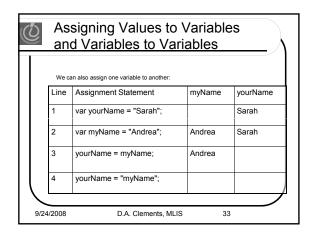

| Q | <u>U</u> |        | signing Values to<br>d Variables to Va  |        | es       |
|---|----------|--------|-----------------------------------------|--------|----------|
|   |          | We ca  | an also assign one variable to another: |        |          |
|   |          | Line   | Assignment Statement                    | myName | yourName |
|   |          | 1      | var yourName = "Sarah";                 |        | Sarah    |
|   |          | 2      | var myName = "Andrea";                  | Andrea | Sarah    |
|   |          | 3      | yourName = myName;                      | Andrea | Andrea   |
|   |          | 4      | yourName = "myName";                    |        |          |
|   | 9/24     | 4/2008 | D.A. Clements, ML                       | IS 34  |          |

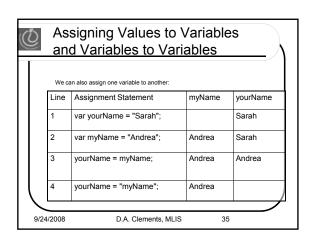

|        |       | signing Values to<br>d Variables to Va  |        | es       |
|--------|-------|-----------------------------------------|--------|----------|
|        | We ca | an also assign one variable to another: |        |          |
| L      | ine   | Assignment Statement                    | myName | yourName |
| 1      |       | var yourName = "Sarah";                 |        | Sarah    |
| 2      |       | var myName = "Andrea";                  | Andrea | Sarah    |
| 3      |       | yourName = myName;                      | Andrea | Andrea   |
| 4      |       | yourName = "myName";                    | Andrea | myName   |
| 9/24/2 | 008   | D.A. Clements, ML                       | .IS 36 |          |

| 0    | Other Assignm         | ent Operators  |    |
|------|-----------------------|----------------|----|
| Line | Assignment Statement  | Value in myAge |    |
| 1    | var myage = 32;       |                |    |
| 2    | myAge = myAge + 2;    |                |    |
| 3    | myAge += 2;           |                |    |
| 4    | myAge ++;             |                |    |
| 5    | myAge -= 3;           |                |    |
| 6    | myAge ;               |                |    |
|      | 9/24/2008 D.A. Clemer | nts, MLIS      | 37 |

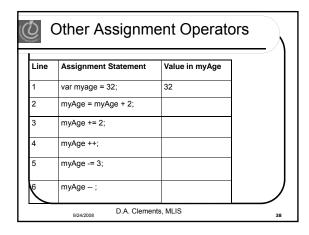

| Line | Assignment Statement | Value in myAge |  |
|------|----------------------|----------------|--|
| 1    | var myage = 32;      | 32             |  |
| 2    | myAge = myAge + 2;   | 34             |  |
| 3    | myAge += 2;          |                |  |
| 4    | myAge ++;            |                |  |
| 5    | myAge -= 3;          |                |  |
| 6    | myAge ;              |                |  |

| Q (  | Other Assignm         | ent Operators  | s  |
|------|-----------------------|----------------|----|
| Line | Assignment Statement  | Value in myAge |    |
| 1    | var myage = 32;       | 32             |    |
| 2    | myAge = myAge + 2;    | 34             |    |
| 3    | myAge += 2;           | 36             |    |
| 4    | myAge ++;             |                |    |
| 5    | myAge -= 3;           |                |    |
| 6    | myAge ;               |                |    |
|      | 9/24/2008 D.A. Clemer | nts, MLIS      | 40 |

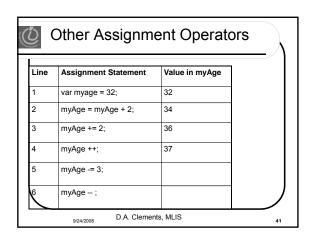

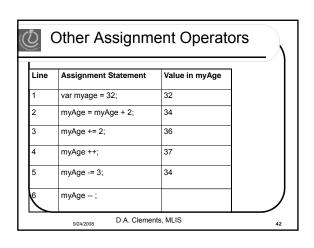

| <u>)</u> | Other Assignm         | ent Operators  |    |
|----------|-----------------------|----------------|----|
| Line     | Assignment Statement  | Value in myAge |    |
| 1        | var myage = 32;       | 32             |    |
| 2        | myAge = myAge + 2;    | 34             |    |
| 3        | myAge += 2;           | 36             |    |
| 4        | myAge ++;             | 37             |    |
| 5        | myAge -= 3;           | 34             |    |
| 6        | myAge ;               | 33             |    |
|          | 9/24/2008 D.A. Clemer | nts, MLIS      | 43 |

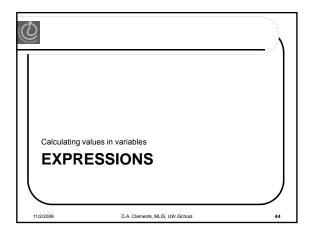

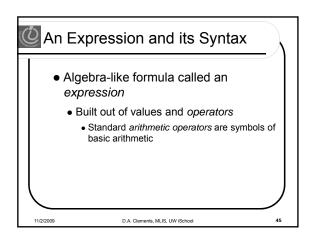

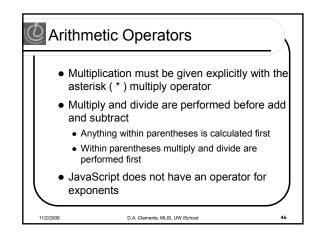

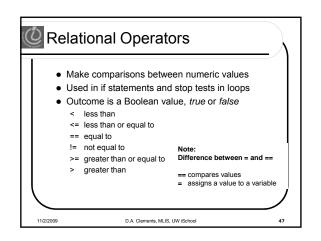

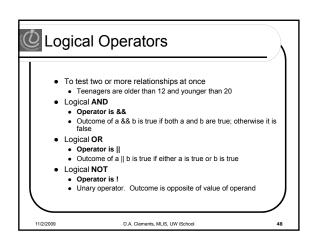

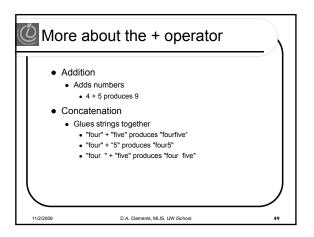

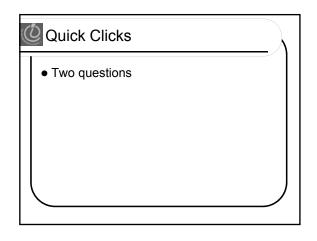

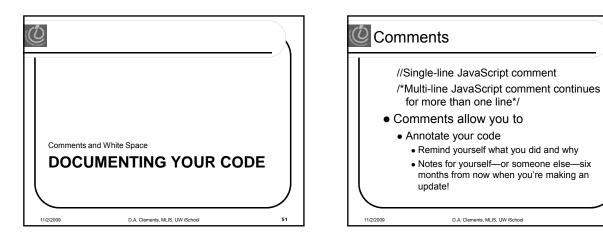

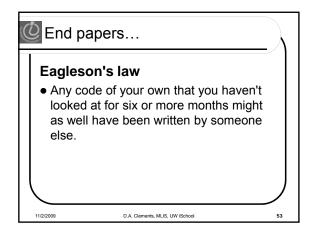

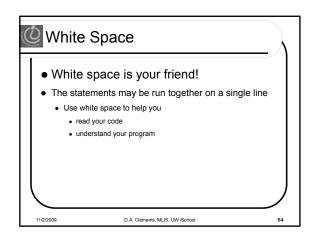

## Or Announcements

• Read chapter 20 for Friday